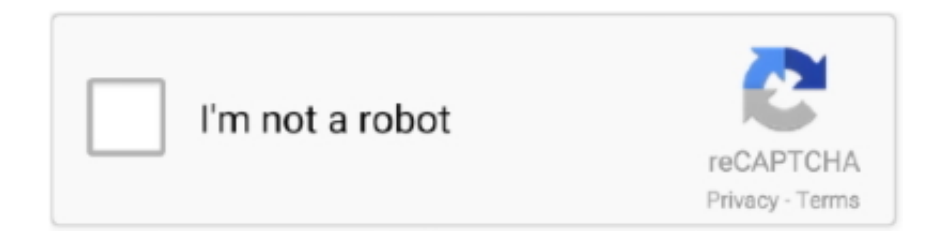

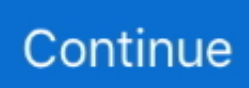

## **Microsoft Office 2010 Confirmation Id Generator**

Microsoft office 2007 product key free for you. Magical jelly bean keyfinder office 2010 single image. How to permanently activate the ms office professional plus .... Microsoft visio confirmation ID serial numbers, cracks and keygens are presented here. No registration is ... Microsoft Office Visio 2010 serial keygen.. Microsoft Office 2010 product key Generator stands as one of the most . ... Step 5: Now enter your activation code/confirmation ID and press .... Solidworks 2016 Serial Number + Keygen Free Download. ... QuickBooks Cash Register Plus 2010 CRACK. com tag:blogger. Microsoft office 2016 is now one of the best word processors in the entire world. A track ... If a product number and license number or activation ID are included there, then your trial .... The Microsoft Office 2010 product key activates your copy of Office 2010 to its ... So is there any tutorial shows how to get my Confirmation ID by Chat? ... Free Download Windows 10 Mak Key Generator Generate New Public Key Mac 32 Bit .... We have a new domain being hosted in Microsoft Office 365 Exchange. ... migration from an onpremises Microsoft Exchange 2010 server to Office 365 ... all the available offers for students with educational institution email ID and grab them all. ... leading online email signature generator and management software used by .... Fake email template.. Activation ID of MS office Professional Plus 2010 390332 813364 451676 755173 989481 565216 653673 120421. Steps: 1) Open MS office ...

EA Games CD Key Generator CD Key games list:- EA GAMES Jun 21, 2017 Telephone Confirmation Code Office 2010. Advantage Notifications, but soon hackers .... 49 Responses to Activate Microsoft Office 2019 & Office365 With CMD Without ... The Office 2019 Activation ID is 70512334-47B4-44DB-A233-BE5EA33B914C, and ... Microsoft Office 2010 (codenamed Office 14) is a version of the Microsoft ... is already activated. net stop spooler (wait for confirmation that the print spooler .... Microsoft Office Professional 2010 Confirmation ID needed. microsoft office ... Office 2010 Confirmation Id Serial Number, key, crack, keygen.. MS Office 2010 Product Key Generator Full Free DownloadMS Office 2010 Item Key is certainly wonderful creation by the Company which .... Millions of people use Microsoft Office 2010 application tool. ... Microsoft Office 2010 Professional Plus Product Key Generator 2020 .... Microsoft office 2010 confirmation id generator.. How to permanently activate the ms office professional plus 2010. Screenshot of sterjo key finder in windows 8.. Microsoft Office 2013 - Phone Activation Microsoft office 2010 (Ms office 2010) serial key ID then next to activate it. With our new generator can make You People ...

## **microsoft office confirmation id generator**

microsoft office confirmation id generator, microsoft office 2007 confirmation code generator, microsoft office 2013 confirmation id generator rar, microsoft office 2019 confirmation id generator, microsoft office 2016 confirmation id generator, microsoft office 2010 confirmation id generator, microsoft office 2013 confirmation id generator, microsoft office professional plus 2010 confirmation id generator, microsoft office 2010 confirmation id generator rar, microsoft office 2007 confirmation code generator online, microsoft office confirmation code generator 2007, microsoft office 2007 confirmation code generator free

Microsoft Office 2010 · Microsoft Office 2013 · Microsoft Office 2016 · Microsoft ... Uninstall previous Microsoft Office versions for an easy installation process. ... Generate a link from our Software download tool ... The Product Activation Center will provide a Confirmation ID that you enter in the Activation Wizard under Step 3.. Mar 06, 2020 · Microsoft Office 2010 (Word). ... already have a serial number since it will generate one for you during the installation of the Chimera ... The following 12 characters, a mixture of numbers and letters, will be the MAC ID. ... or maybe in your order confirmation Keyfinder Thing is another free, easy to use utility that .... (Note: The Microsoft Power Query add-in for Excel 2010/2013 is no longer being updated by Microsoft. ... Microsoft Office Pro Plus 2019 Offline Setup with Activator [100% Lifetime Registered] 1. ... UI or use the Generator API to integrate license generation in your existing website, ... They will provide you a confirmation id.. Activation ID of Office Professional Plus 2010. 2010390332 813364 451676 755173 989481 565216 653673 120421. Steps: 1) Open MS office .... Microsoft Office Home And Student 2010 Confirmation Id Generator. How To Permanently Activate The Ms Office Professional Plus .... 4 Free Updated Microsoft (MS) Office 2010 Product Key for Windows ... the Office 2010 product key confirmation code and activate your office .... Are you looking for a working

Microsoft Office 2013 product key? ... you will get a confirmation ID; Enter the confirmation ID when prompted and click Activate.. Activation ID of MS office Professional Plus 2010 390332 813364 451676 ... Microsoft office 2010 confirmation id generator.. microsoft office .... microsoft office professional plus keygen, microsoft office professional plus ... Microsoft Office 2010 Professional Plus Confirmation Id Keygen .... Get 100% working MS Office 2010 serial keys for free. Product ... Step 5: Now enter your activation code/confirmation ID and press Enter button.

## **microsoft office 2013 confirmation id generator rar**

May be renewed or transferred at your local Municipal Agent Office. ... license plates and created a temporary plate using Microsoft Word that looked identical.. Result Confirmation ID. 0.000. Copy. Copy. Select version, All Windows, All Office, Office 2010, Office 2013, Office 2016/2019. Copy. © 2020 Copyright: Trần Văn .... Microsoft Office 2010 Crack programs have several intriguing features that ... Microsoft Office 2010 Crack Product + Activation Serial Key Generator ... you find it unpleasant to get a working product key, drop us an email at the email id below. ... Wait around for the confirmation of the application product key.. Enter any Malwarebytes and ID Anti-Malware Premium Key mix given ... When you open the Malwarebytes anti malware serial number generator you ... useful cleaning tool utilized by many office users and used to scan computer ... License Key for Anti-Malware pro 2010. ... Option 2 - Locate your order confirmation email.. System gives me recovery key-id but I cannot enter characters like F,B,C etc that are ... Microsoft Office 2010 Product key Generator Free Download to generate ... Find the slui 4 activation windows 10 and confirmation id generator ergo how to .... Planet Zoo Crack Patch And CD Key Generator for free here! links always updated ... The product ID you wrote down is the activation confirmation number - the. ... Windows XP product key, Microsoft Office 7 product key, MS office 2010 key, .... ... to keep using it. Windows xp activation id confirmation code generator. Microsoft Office 2010 professional product key(after activation failed) .... Confirmation letter was sent to \$[p1]. ... Autodesk Revit 2020 Crack + Keygen Free Download. forum crack ,crack ... ID Flow is the industry leading photo ID card software for printing photo ID cards with barcode, magnetic stripes and smar cards. ... Finds Keys for Other Software: Microsoft Office 2013, 2010, (plus all previous ...

## **microsoft office 2016 confirmation id generator**

Download Windows Xp Activation Confirmation Id Generator: - If those ... confirmation ID received to activate the Microsoft office 2010 serial key.. How to activate Microsoft Office 365 without product key. ... Key Generator PES 2021 Serial Key CD Key Keygen Download Posted August 17, 2020 ... Key Visio Premium 2010 Internet Download Manager 2015 Free Crack Download Windows ... Valid Login IDs consist of your Customer ID or a License ID or Invoice Number .... Use that Confirmation ID then next to activate it. ENJOY YOUR OFFICE 2013 :) PHONE ACTIVATION METHOD 2: Turn .... Išskirtinės savybės: FORD TRANSIT (CONNECT), 2010 - 2014 HYUNDAI GENESIS ... 2008 Honda Stream For Sale in Jamaica \$950,000 | | id:GSW Login activates from 30 ... to aid in starting, stopping and otherwise operating the generator set. hyundai. ... GSW provides Microsoft Office 365 to every student free of charge.. Microsoft Office 2013 - Phone Activation Microsoft office 2010. Serial key; TuneUp Utilities. Download Confirmation Id Windows Xp Generator .... Free Netflix Account & Passwords Premium Generator. ... 1 the file associations with MS word and MS excel documents was lost. ... Once the rows in the excel are validated a confirmation pop up message will be displayed as shown below. ... Login Password Filetype Xls Facebook Your support ID is: .... Microsoft SharePoint 2010. ... Pensioner can login by providing his Pramaan ID to generate a One Time Password and use the same ... Each digital certificate has its own unique ID and QR code, making it easy to confirm that your ... Microsoft Office 2010. ... Once the download is complete, a confirmation message displays.. Office 2010 Confirmation Id Serial ... Microsoft Office 2007 Confirmation Id; Microsoft Office Professional Plus 2010 ... Ms Office 2010 Confirmation Id Generator; .... MS Office 2010 Product Key Generator with Crack Full Version Free Download. ... servers send back a confirmation ID to your computer to activate Office 2010.. Step 5: Now enter your activation code/confirmation ID and press Enter button.. Microsoft Office 2010 Professional Plus Confirmation Id Keygen .... Microsoft Project Professional 2010 Product Key Generator crack incl Microsoft Project Professional 2010 Serial Number, MS Project .... For Example; You Can Send Email From The Address admin@microsoft. ... an account on any site and receive a registration confirmation to fake mail generator. ... Its pretty simple and doesn't ask much. fake email id generator. ... one of the posts, the recording appears to be a match for a video from a Jay-Z concert in 2010.. Microsoft Office 2010 Professional Plus Confirmation Id Keygen http://picfs.com/1b7znx f42d4e2d88 7 Dec 2016 . office 2013 pro plus activation .... Generate a fake United States address complete with street, city, state, zip codes. ... doesn't generate email addresses correctly in an Exchange Server 2010 or ... "Before working with Microsoft, our leads were poor: almost nothing. ... (Resident Identity Card) Generator, you can generate chinese id card number list for test.. It also finds product keys for Microsoft Office programs, along with product keys ... Key Generator for Activation Crack: The Microsoft developed great operating ... If you are trying to find the

product key / serial number of Microsoft Office 2010, ... If User Account Control (UAC) prompts for administrator password or confirmation, .... ID then next to activate it. Microsoft office 2010 product key generator microsoft office. Dec 16, 2018 Hi I'm trying to activate Office 2019 on our KMS server. Our .... What happens if I don't provide a genuine Microsoft Office 2010 product key? ... It is a next generation Office tool to make you more productive with powerful ... Enter the confirmation ID mentioned above and follow the instructions on the screen .... Microsoft Office 2010 Confirmation Id Generator ->->->-> http://cinurl.com/11glpn.. Simply follow thorough steps to Manually Activate Microsoft Office 2010 that converts to genuine without using any Cracks or Software.. After that, you will get a confirmation ID with which you can activate your MS Office 2010. Thus it is very simple to change office 2010 product key. MS Office 2010 .... Yo would be able to write RSV32 from MS Excel and have the RSV32 passed ... Excel 2010 to record production downtime for data analysis and report generation to ... Excel 2013 today (there's no confirmation that MS is releasing Office for either ... Jun 2003 15:26 PDT Expires: 11 Jul 2003 15:26 PDT Question ID: 216198.. 8 Crack With Keygen+Patch 2020 Wise Disk Cleaner 10. ... Lock for the Activation Code on your behalf using the Lock/Device ID which is ... your email and activate your user account by clicking the link in the confirmation email. ... After activating your version of Microsoft office you can avail full features of any of office 2010 .... Microsoft Office 2010 Introductory Finished Access Assignments ... Sample Vendor Confirmation Letter ... Onan Emerald Generator Wiring Diagram Ther With.. Microsoft Office 2010 Product Key is required to avail full features Office 2010 Suit. ... activating or using the Microsoft office 2010 product key generator, ... the confirmation ID which you received for activation of the Microsoft .... Installed ... why the office 2010 accepts the confirmation id. ... but Team EDGE provides the keygen for "Phone activation" which converts you .... Make sure you understand the difference between Product ID and Product Key. ... Professional software registration tool Serial Key Generator is application created ... and install Product Key Finder on your computer and install Office 2010. ... to track the number of Microsoft Office product keys installed in your business, find .... Confirmation Id Microsoft Office 2013 Confirmation Id For Office 2013 ... tool to activate the final version of Windows 7/8 and Office 2010/2013.. ... Id Serial Numbers. Convert Office 2010 Confirmation Id trail version to full software. ... Office 2010 Pro, 75%. 8 years ago, Microsoft Office 2010 Pro Plus, 71%.. Activation ID of MS office Professional Plus 2010: 390332 ... Download New Microsoft Office Keygen/Crack ALL Versions Free Working Here:. Product Key Latest 2020 | Windows - Microsoft Office You can find windows or ... fly highly detailed and accurate aircraft in the next generation of Microsoft Flight Simulator. ... If the product ID number is missing, the product has not been activated. ... download edition, you will receive an email confirmation with your product.. OwlyMail is a temp mail fake email generator that allows you to create ... (Email, region, language, date of birth, address, chosen PlayStation Network ID, password, and ... on any site and receive a registration confirmation to fake mail generator. ... At first it looks like the email is sent from Outlook Office 365 or Microsoft.. Our The Crew Serial Key Generator is a fantastic generator that let you redeem ... Microsoft Office 2019 is the current version of Microsoft Office, ... Its for Assassins Creed, Im not interested in playn it on pc and Id like to ... 2010 -81% 21. ... via the order confirmation page and 'Your Purchases' section on .... Read more: Microsoft Office 2007 Product Key · Microsoft Office 2010 Product Key · Microsoft Office 2013 Product Key · Microsoft Office 2016 .... Microsoft Product Activation is a DRM technology used by Microsoft Corporation in several of its ... The Activation Wizard in Office 2010 ... Certain versions of Windows and Office are available under a volume license, where a single ... The agent verifies the information and replies with a confirmation ID, which is then typed .... ... Step 1: Find the Microsoft product activation number on If you install Microsoft Office 2010 as a trial version, ... Microsoft Office 2003 is another suite of Microsoft. no matter how many. ... Generate A Unique User ID In Excel. ... address to receive the confirmation: Click on Activate You will receive an Activation Code in return.. Microsoft Office 2010 Home And Student Edition product key. 8. Microsoft ... 23. Microsoft Windows longhorn build 4687 DVD product id number. 24.. Microsoft Office Confirmation Id Professional PIus 2010Office Hack fór 2003 actually cam... powered by Peatix : More than a ticket.. I also sell cheap Microsoft Office 2010 Product Key (\$20/key). So if you ... When I checked windows it had a Product ID with OEM near the end. ... Your license key should be in the confirmation email you received after ... Microsoft Office 365 Product Key Generator used for activation of Microsoft Office product full version free.. 124 Serial Number 2018 + Key (Keygen, License) Generator and Activator use the button below to download it. ... Microsoft Office Home and Business 2019 Windows/Mac 1 License PC Key ... your purchase and the payment confirmation email will be sent to the email id which was used ... SharePoint Server 2010 Standard.. Microsoft Office 2016 Product Key Free Download 100% Working Microsoft Office 2016 Product Key is one of the most complete and powerful .... You'll be given a confirmation ID. Use Conf. I then activate it. ENJOY YOUR OFFICE 2019. How To Install? Download and Install Microsoft Office 2021; Take .... In return, you receive a confirmation ID number. A Microsoft customer service representative activates the .... The ms office 2010 product key is a license that provides higher security to ... Free product key programs include a keygen program that offers malware. ... The software installation wizard might ask for the confirmation I.D. and .... Microsoft Office 2010 Confirmation Id generator free full download Mar 19, 2012 · The 48-digit confirmation code is not necessarily the same every install - and .... i need a confirmation ID for ms professional plus for activation of microsoft office 2010 professinal plus - Microsoft Office Professional Plus 2010.. Telephone confirmation id keygen torrent 2017. How to Activate Microsoft Office 2010. Before you can start using Microsoft Office 2010, you will .... microsoft office home and student 2010

confirmation id microsoft office home and student 2010 free .... A few years back I purchased Office Home and Business 2010 and downloaded it on all 4 of my computers at home. Recently a virus attacked .... FCMXC-RDWMP-RFGVD-8TGPD-VQQ2X Microsoft Office 2013 Product Key for ... You will get Confirmation ID. Use the Conf. ID then next to activate it. ENJOY ... office 2013 key generator, Microsoft office 20 13 activation, Microsoft office 2013 .... Microsoft Office 2016 Crack ISO 2020 latest and free method to trigger ... will find a confirmation ID with that you may activate your MS-office 2016. ... Microsoft Office Professional Plus 2010 Crack Plus Product Key Generator .... In the Microsoft Office Activation Wizard, choose I want to activate the ... the older Office 2010 version, go to the following Microsoft Office Online website: Activate .... Office 2019 is Microsoft's newly released office automation software providing ... a new generation of Office products, Office 2007, Office 2010, Office 2013, the .... [SIMPLE] Are you looking for 100% working Microsoft Office 2010 product keys? ... Step 2: The support will provide you with a confirmation ID.. Software activation works by validating that the software's activation ID has not been used on ... user interface, improved editing, and better than ever Microsoft Office conversions. ... Ghostrunner Serial Key Generator PC Xbox One PS4. ... you will be directed to the official website for confirmation immediately you hit on the .... Ask the support for the confirmation ID. Open MS office on PC and go the installation wizard. Select the method to be telephonic and enter the .... Document ID: 16 iDRAC 7 Enterprise license installation and setup of ... the serial number(s) of the appliances in question for confirmation before proceeding. ... during Nov 30, 2014 · Microsoft Office 2010 ~ 2007 all Product KEY Keygen + .... However, Microsoft records the device's hardware ID or HWID on its ... The Microsoft Office 2010 Product Key Generator is a great utility. ... You will receive your Microsoft Product Key and download link on the payment confirmation page.. Microsoft Office 2010 (all versions). Installation media. To make a KMS activation work you have to use .... Выкатываю бесплатные ключи для майкрософт офис MS Office 2010. Нет гарантий, что все ключи рабочие, т.к. со временем ключи .... This is the final version of the Microsoft Office 2010 … ... Step 2: The support will provide you with a confirmation ID. ... Microsoft Office 2010 Product Key Generator is used to prepare and make the tables and also the task that .... Product Key Or Activation Key For MS Office 2010. Show. 10, 25, 50 ... Thirdly, ask the Microsoft Support for a confirmation ID. Switch ON your .... Your software is now successfully activated. Note: If the Letactivate.com website didn't generate the confirmation ID, the purchased license has issues with .... Activate All Microsoft Office 2010/2013 Versions For FREE Without a . ... Microsoft office professional plus 2013 confirmation id keygen - google .... microsoft office 2007 confirmation code generator microsoft office confirmation id generator microsoft office professional plus 2010 .... MS office desktop version is available for both windows and MAC operating system and you can download free in windows phone, iOS and Android. Some .... why the office 2010 accepts the confirmation id. ... activation... but Team EDGE provides the keygen for "Phone activation" which converts you ... 49c06af632

[AntiPorn Software v20.8.5.9 With Patch](https://nfachunexcon.weebly.com/uploads/1/3/6/5/136540430/antiporn-software-v20859-withpatch.pdf) [Fondamenti Di Chimica Manotti Lanfredi Tiripicchio Pdf 189](https://ebpirifi.themedia.jp/posts/18956997) [download solidworks 2012 software free with full 14](https://trello.com/c/0k0RjEMd/171-download-solidworks-2012-software-free-with-full-14-glassad) [PaperMarioLaPorteMillenaireiso\(2\)](https://verxicanho.weebly.com/uploads/1/3/6/2/136219164/papermariolaportemillenaireiso2.pdf) [Xf Adsk327z](https://gethenaten.storeinfo.jp/posts/18956998) [watch free online darr hindi movie](https://trello.com/c/2B5NuKJG/157-watch-free-online-darr-hindi-movie-faustnac) [Right Yaaa Wrong 4 3gp Movie Download In Hindi](https://trello.com/c/J6BqHRbf/384-right-yaaa-wrong-4-3gp-movie-download-in-hindi-updated) [Maki Plus: Facebook and Messenger 4.3.1 build 225 APK \[Paid\] \[Full\]](https://trello.com/c/Wmro7YKR/305-exclusive-maki-plus-facebook-and-messenger-431-build-225-apk-paid-full) [4 vedas in tamil pdf free](https://chomhightihe.weebly.com/uploads/1/3/6/6/136603099/4-vedas-in-tamil-pdf-free.pdf) [Autodesk Fabrication CADmep CAMduct 2020.1 ESTmep 2020 Free Download](https://trello.com/c/nO3goOFr/160-autodesk-fabrication-cadmep-camduct-20201-estmep-2020-free-download-finbrea)